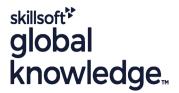

# **Developing Applications with Google Cloud**

Varighed: 3 Days Kursus Kode: GO6593

#### Beskrivelse:

In this course, application developers learn how to design, develop, and deploy applications that seamlessly integrate components of the Google Cloud ecosystem. Through a combination of presentations, demonstrations, and hands-on labs, participants learn how to use GCP services and pre-packaged machine learning APIs to create secure, scalable, and intelligent native cloud applications.

### Målgruppe:

Application developers who want to create native cloud applications or redesign existing applications that will run on the Google Cloud.

#### Agenda:

- This course teaches participants the following skills:
- Use best practices for application development.
- Select the appropriate data storage option for the application data
- Implementing Federated Identity Management
- Develop offline application components or microservices

- Integrate application components and data sources
- Debug, track, and monitor applications.
- Perform repeatable deployments with containers and deployment services
- Choose the right application runtime environment, use Google Kubernetes Engine as your runtime environment, and then move to a non-operational solution with Google App Engine Flex

### Forudsætninger:

To get the maximum benefit from this course, participants should have the following prerequisites:

- Complete Google Cloud fundamentals or equivalent experience
- Practical knowledge of Node.js
- Basic command of command line tools and Linux operating system environments

tlf.nr.: 44 88 18 00

#### Indhold:

Consistency Model The course includes presentations, Development and deployment of functions demonstrations and hands-on labs. Error handling Logging, error reporting and monitoring Module 1: Best Practices for Application Module 6: Best Practices for Using Google Module 11: Managing APIs with Google Cloud Development Cloud Storage **Endpoints** Code and environmental management Naming cubes for static websites and other Open API implementation settings uses Lab: Implement an API for your application Design and development of safe, scalable, reliable and non-connected application Naming objects (from an access distribution Module 12: Deploying an Application Using components and microservices perspective) Google Cloud Container Builder, Google Cloud Container Registry, and Google Cloud Deployment Manager Continuous integration and delivery Performance considerations Re-architecting Applications for the Cloud Creating and storing container images Configuration and debugging of a CORS Module 2: Google Cloud Client Libraries, configuration in a cube Google Cloud SDK and Google Firebase SDK Repeatable implementations with implementation configuration and templates Lab: Store files in cloud storage Lab: Use Deployment Manager to deploy a How to set up and use the Google Cloud Client Module 7: Handling of authentication and Libraries, the Google Cloud SDK, and the authorization web application to flexible Google App Google Firebase SDK Engine production and testing environments. Lab: Set up Google client libraries, the Cloud identity and access management (IAM) Google Cloud SDK, and the Firebase SDK service accounts and features Module 13: Running environments for your on a Linux instance and set up application application credentials Firebase Authentication Module 3: Overview of data storage options Considerations for choosing an execution environment for your application or service: User authentication and authorization using Summary of options for storing application data the Cloud Identity-Aware Proxy Google Calculation Engine Lab: User authentication using Firebase Use cases for Google Cloud Storage, Google Cloud Datastore, Cloud Bigtable, Authentication Google Cloud SQL and Cloud Spanner Kubernetes Engine Module 8: Using Google Cloud Pub/Sub to Module 4: Best practices for using Google integrate components of your application **Cloud Datastore** Flexible App Engine environment Themes, publishers and subscribers Good practices related to the following: **Cloud Features** Pull and push subscriptions Consultations Cloud data flow Use cases for Cloud Pub/Sub Lab: Implementing your application in a Integrated and composite indices flexible App Engine environment Lab: Developing a backend service to process messages in a message queue. Module 14: Debugging, Monitoring and Inserting and Deleting Data (Batch Operations) Tuning Performance Using Google Stackdriver Module 9: Adding Intelligence to your Application **Transactions** Stackdriver Debugger Overview of the pre-formed machine learning Error handling APIs, such as the Cloud Vision API and the

Cloud Natural Language Processing API.

Stackdriver Error Report

Massive data loading into the cloud data store using Google Cloud Dataflow

Lab: Store application data in the Cloud Datastore

Module 5: Performing operations on cubes and objects

Operations that can be performed on cubes and objects

Module 10: Using Google Cloud Features for Event-Based Processing

Key concepts such as triggers, background functions, HTTP functions

Use cases

Lab: Debugging an application error using the Stackdriver Debugger and bug reporting

Stackdriver Registration

Key concepts related to Stackdriver Trace and Stackdriver Monitoring.

Lab: Use Stackdriver monitoring and Stackdriver Trace to track a request across all services, observe and optimize performance.

## Flere Informationer:

For yderligere informationer eller booking af kursus, kontakt os på tlf.nr.: 44 88 18 00 training@globalknowledge.dk
www.globalknowledge.com/da-dk/

Global Knowledge, Stamholmen 110, 2650 Hvidovre

tlf.nr.: 44 88 18 00